**ICS 11.020**  $C59$ 备案号:17596-2006

# WS

# 中华人民共和国卫生行业标准

WS 258-2006

# 黑热病诊断标准

Diagnostic criteria for kala-azar

2006-04-07 发布

2006-12-01 实施

中华人民共和国卫生部 发布 **ARTHERM** 

PDF 文件使用 "pdfFactory Pro" 试用版本创建 www.fineprint.cn

前 言

本标准是在 GB 15986-1995《黑热病诊断标准及处理原则》的基础上制定的, GB 15986-1995 作 废。

本标准的附录 B、C 是规范性附录,附录 A、D 是资料性附录。

本标准由全国地方病寄生虫病标准委员会提出。

本标准由中华人民共和国卫生部批准。

 $\overline{\phantom{a}}$ 

本标准起草单位:中国疾病预防控制中心寄生虫病预防控制所,新疆维吾尔自治区疾病预防控制中 心,四川大学。

本标准主要起草人:汪俊云,管立人,柴君杰,李雄,王雅静。

ws 258-2006

 $\mathbf{1}$ 

# 黑热病诊断标准

#### 1 范围

本标准规定了黑热病的诊断依据、诊断原则、诊断标准和鉴别诊断。 本标准适用于各级疾病预防控制机构和医疗机构对黑热病的诊断。

# 2 术语和定义

下列术语和定义适用于本标准。

# 2.1 黑热病 kala-azar

又称为内脏利什曼病(visceral leishmaniasis),是由趋内脏的利什曼原虫寄生于人体所引起的一种寄 生虫病。我国黑热病的病原体有杜氏利什曼原虫(Leishmania donovani)和婴儿利什曼原虫(L. infantum) 两种。

# 2.2 无鞭毛体 amastigote 和前鞭毛体 promastigote

利什曼原虫在其生活史中有两种形态,一是寄生于人和哺乳动物单核巨噬细胞内无运动能力的无 鞭毛体,虫体呈卵圆形,鞭毛不伸出体外。另一为寄生于白蛉消化道内或在培养基内生长的有运动能力 的前鞭毛体(promastigote),常呈梭形,较无鞭毛体大,鞭毛自虫体前端伸出。

3 诊断依据

### 3.1 流行病学史(参见附录 A)

黑热病流行区内的居民,或曾在 5~9 月白蛉成虫活动季节内在流行区居住讨的人员。

3.2 临床表现

长期不规则发热,盗汗,消瘦,进行性脾大,轻度或中度肝大,全血细胞减少和高球蛋白血症,或有鼻 出血及齿龈出血等症状。

# 3.3 实验室检测

# 3.3.1 免疫学检测

下列任何一种免疫学方法检测结果为阳性者(见附录 B)。

- 3.3.1.1 直接凝集试验(DAT)。
- 3.3.1.2 问接荧光抗体试验(IFAT)。
- 3.3.1.3 rk39 免疫层析试条法(ICT)。
- 3.3.1.4 酶联免疫吸附试验(ELISA)。
- 3.3.2 病原学检查(见附录 C)

在骨髓、脾或淋巴结等穿刺物涂片上查见利什曼原虫无鞭毛体,或将穿刺物注入三恩氏(NNN)培 养基内培养出利什曼原虫前鞭毛体。

# 4 诊断原则

根据流行病学史、临床表现以及免疫学检测和病原学检查结果予以诊断。

# 5 诊断标准

- 5.1 疑似病例:应同时符合 3.1 和 3.2。
- 5.2 临床诊断病例:疑似病例并同时符合 3.3.1。

5.3 确诊病例:疑似病例并同时符合 3.3.2。

# 6 鉴别诊断(参见附录 D)

黑热病应与播散性组织胞浆菌病、马尔尼菲青霉菌病以及恶性组织细胞病(恶性组织细胞增生症) 相鉴别。

 $\mathcal{A} = \{ \mathcal{A} \in \mathcal{A} \}$ 

 $\,2$ 

附录A (资料性附录) 流行病学

黑热病是由趋内脏的杜氏利什曼原虫种团(Leishmania donovani complex)的3种利什曼原虫寄生 于人体单核-巨噬细胞系统所引起,这3种利什曼原虫分别是杜氏利什曼原虫(Leishmania donovani), 婴儿利什曼原虫(L.infantum)和恰氏利什曼原虫(L.chagasi)。本病由媒介白蛉叮咬传播,我国白蛉 成虫的活动期为5~9月。

黑热病在世界范围内流行甚广,波及亚、欧、非及中南美洲的60余个国家。南亚的印度、孟加拉国、 尼泊尔和巴基斯坦均为严重流行区、东非的苏丹和南美洲的巴西本病的流行也很严重。其余国家则呈 轻度流行或散发。

历史上我国黑热病曾广泛分布于长江以北16个省、直辖市、自治区、中华人民共和国成立后,经过 积极防治,黑热病在我国绝大部分流行区已消除,但在新疆、甘肃、四川、陕西、山西和内蒙古等6省(区) 仍出现当地感染的黑热病。

我国黑热病在流行病学上大体可分为3种类型:①人源型。主要发生在新疆南部古老绿洲地带,病 人是主要传染源,患者大都是青壮年,尚未发现动物宿主。媒介为近家栖的长管白蛉。②犬源型。主要 发生在甘肃、四川、陕西和山西的山丘地带,病犬多见,为主要传染源,患者大都是10岁以内的儿童。媒 介是野栖或近野栖的中华白蛉。③自然疫源型。分布在新疆和内蒙古的荒漠地带,传染源为感染利什 曼原虫的野生动物、患者大都是 2 岁以内的婴、幼儿。媒介为野生野栖的吴氏白蛉和亚历山大白蛉。

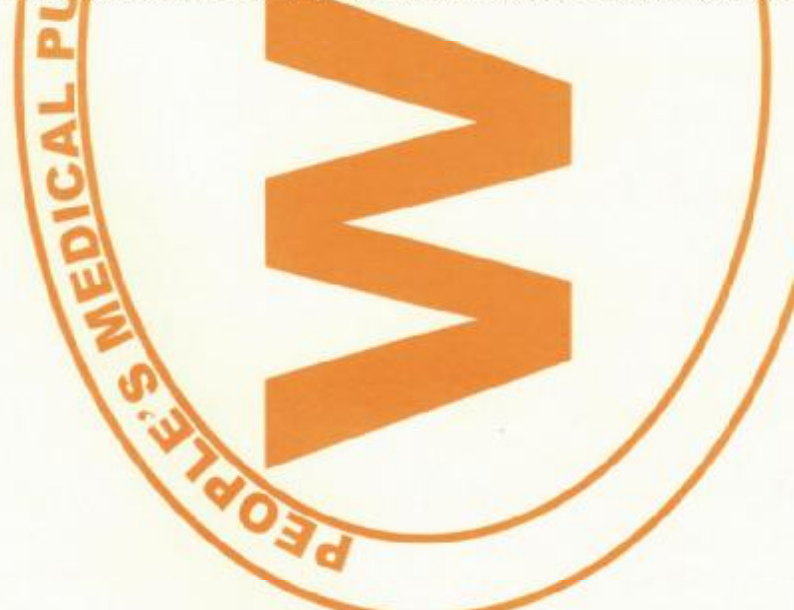

# 附 录 B

# (规范性附录)

# 免疫学检测

# B.1 直接凝集试验

# B. 1.1 抗原制备

B. 1. 1. 1 在 4℃以 1 800r/min 离心 10min 收集培养的利什曼原虫前鞭毛体。

B. 1.1.2 收集的前鞭毛体以冷的洛克氏液(0.25%葡萄糖,0.9% NaCl,0.04% KCl,0.02%碳酸钠) 4℃下1500r/min 离心 10min 洗5次。

B.1.1.3 按前鞭毛体压积量 1:20 的比例加入 0.4%胰蛋白酶-洛克氏液(pH7.7),充分悬浮前鞭毛体 后于 37℃孵育 45min。1 500r/min 离心 10min,沉淀按前述方法洗 5 次。

B. 1. 1. 4 以冷的洛克氏液悬浮前鞭毛体,并调整其密度至 2×10°/ml,再加等体积冷的 2%甲醛-洛克 氏液,置4℃过夜。

B. 1.1.5 4℃下 1 500r/min 离心 10min,用冷的柠檬酸盐溶液(8.77g NaCl,16.46g 柠檬酸三钠,双蒸 水溶解并定容至1000ml,pH7.4)洗后再用柠檬酸盐溶液悬浮并调整其密度至1×10<sup>8</sup>/ml。

B. 1.1.6 加考马斯亮蓝至终浓度 0.1%,搅拌 90min。1 500r/min 离心 10min,沉淀用柠檬酸盐溶液洗 2次后再用含 0.4%甲醛的柠檬酸盐溶液悬浮,并调整原虫密度至 1×10<sup>8</sup>/ml,置 4℃下避光保存(不应 冷冻)。

# B. 1.2 检测方法

B. 1.2.1 取"V"(非"U")形孔的微量板进行编号。

B.1.2.2 用含 1%胎牛血清和 0.1mol/Le-巯基乙醇的柠檬酸盐溶液按 1:100 稀释度稀释待检血清, 37℃孵育 30min。

B. 1.2.3 对于 12 列的微量板, 除第二孔外每孔均加入 50 ul 稀释液(含 1%胎牛血清的柠檬酸盐溶 液)。

B. 1.2.4 加上述稀释的血清 100ul 于第2孔并混匀,再从第2孔转移 50ul 至第3孔,混匀后再从第3 孔取 50μl 至第 4 孔,依此类推,直至第 12 孔,混匀后从第 12 孔吸去 50μl。在同一板中分开设置阳性和 阴性血清对照孔。

B.1.2.5 轻摇上述制备的抗原以重新悬浮前鞭毛体,取 50μl 抗原至各孔,首先加第 1 孔(无血清对照 孔),其次加第12孔,再次是第11孔,依此顺序加至第2孔。

B. 1.2.6 盖上盖板,依次按顺时针和逆时针方向稍稍晃动微量板 1min 以混匀抗原和血清,室温水平 放置过夜。

B. 1.2.7 置微量板于白纸上或置光盒上,由上向下观察。由两人独立观察并记录结果。

B.1.2.8 深蓝色斑点大小等同于无血清抗原对照孔斑点大小者判为阴性;深蓝色斑点大于无血清抗 原对照孔斑点者判为阳性,阳性阈值应≥1:1600(血清稀释度)。

# B.2 间接荧光抗体试验

一般以病人血清作试验。婴、幼儿病例因采血不便,可用滤纸干血。

B. 2. 1 抗原片 1 800r/min 离心 15min 收集经三恩氏培养基培养 10 天左右的利什曼原虫前鞭毛体, 弃上清液,沉淀加生理盐水混匀,同法离心洗涤 3 次后,用含 0.2%福尔马林的 0.01mol/L pH7.2 的磷 酸盐缓冲液(PBS)固定,置冰箱内 1h 后取出,同法离心,弃上清,沉淀再用 PBS 洗涤一次。收集的虫体 用 PBS 稀释至前鞭毛体 1×104/ml,取 10µl 该稀释液滴于玻片上事先画好的圈内,吹干。此抗原片用

# PDF 文件使用 "pdfFactory Pro" 试用版本创建 www.fineprint.cn

锡箔纸包装密封后可置-20℃冰箱中保存备用。

B. 2. 2 干血滴的制备:在滤纸上画 1. 2cm 直径的圆圈, 在圈内滴人 2 滴(相当于 20µl)病人耳垂血,晾 干后放入装有干燥剂的塑料袋内,密封并置冰箱保存待用。

B. 2. 3 取血清用 pH7. 2 的 PBS 进行稀释,起始稀释度为 1: 20,再作倍比稀释至 1: 320 或 1: 640。 当用滤纸干血作检测时,从滤纸上剪下干血滴,加 0.2mL 0.01mol/L pH7.2 的 PBS 浸泡,置冰箱内过 夜,第二天取出,用 pH7.2 的 PBS 进行倍比稀释。

B.2.4 取抗原片吹干,把不同稀释度的血清或干血滴浸泡液分别滴于抗原片上,置湿盒内于37℃温育 30min 后,用 pH7.2 的 PBS 缓慢漂洗去血清或干血滴浸泡液,再以 PBS 浸泡 10min,继续用蒸馏水漂洗 一次,吹干。

B. 2.5 分别滴加 1:10 稀释(或按产品要求的工作浓度进行稀释)的荧光标记抗人 IgG,置湿盒内于 37℃温育 30min,如前清洗,吹干待检。

B.2.6 检查时在玻片上加甘油水溶液一滴,覆以盖玻片,在荧光显微镜下进行观察。阳性者虫体的胞 浆及鞭毛呈黄绿色荧光,轮廓清楚,而核及动基体一般不显荧光。以荧光的亮度强弱判定阳性的强弱。能 清楚看到前鞭毛体,显示微弱荧光者记为"+",中等亮度者记为"++",强烈耀眼荧光者记为"++++", 界于后二者之间者记为"+++"。

B. 2. 7 每次试验均以确诊的黑热病病人血清或于血滴浸泡液和正常人血清或干血滴浸泡液及 PBS 作 对照,由于正常人血样在1:20 稀释时亦偶可出现"+",故以"++"为阳性标准,并以1:20(即1:20 ++)为最低阳性稀释度。

#### B.3 rk39 免疫层析试条法

B.3.1 将试剂和待测样品置室温平衡。

B. 3. 2 取出试条并水平放置, 加 20ul 待测血清或 40ul 全血于试条的样品垫上, 待液体吸收后再在样 品垫上滴加3滴试剂盒中配备的缓冲液,10min 内观察结果。

B. 3.3 当试条出现两条带时,不论其强弱即判为阳性,若仅出现一条带则为阴性,若无任何条带出现 则表明试条失效。

# B. 4 间接 ELISA

B.4.1 利什曼原虫前鞭毛体可溶性抗原的制备

培养和收集利什曼原虫前鞭毛体,4℃下用无菌 0.01mol/L pH7.2 的 PBS 洗 3 次后,按前鞭毛体 的压积量加 40 倍体积的无菌蒸馏水,在液氮和 37℃水浴中,反复短暂冻融 5 次,然后在冰浴中超声粉 碎(15s,5次),15 000r/min 4℃离心 20min,上清即为可溶性抗原。

B. 4.2 操作方法

B. 4. 2. 1 以 pH9. 6 的碳酸盐缓冲液(1.59g Na2CO3, 2.93g NaHCO3, 加蒸馏水溶解并定容至 1L)稀 释的上述制备的抗原包被 96 孔酶标板,每孔 100μl(每孔抗原量为 1μg),4℃过夜。

B. 4. 2. 2 以 PBS-T(PBS-0.5%吐温)缓冲液洗涤 3 次,用含 5%脱脂奶粉的 PBS 溶液 37℃封闭  $30 \text{min}$ 

B. 4. 2. 3 同法用 PBS-T 缓冲液洗涤 3 次后每孔加入用 PBS 按 1 : 50 稀释的人血清样本 100μl(同时 设 3 孔阴性和 1 孔阳性对照孔), 37℃孵育 30min。

B. 4. 2. 4 PBS-T 洗涤后加入用 PBS 按工作浓度稀释的抗人 IgG 辣根过氧化物酶结合物,每孔 100gl, 37℃孵育 30min。PBS-T 洗涤。

B. 4. 2.5 TMB 底物系统的配制 溶液 A:四甲基联苯胺(TMB)200mg 加无水乙醇 100ml 溶解,加双 蒸水定容至 1 000ml。溶液 B:磷酸氢二钠 14.6g,柠檬酸 9.33g,0.75%过氧化氢尿素 6.4ml,加双蒸水 溶解并定容至1000ml。调 pH 至 5.0。将溶液 A 和溶液 B 按 1:1 的比例混合即为 TMB 底物系统。

 $\sim 10^{-11}$ 

 $\sim$   $\sim$ 

B. 4.2.6 按 100ul/孔加 TMB 底物系统, 37℃孵育 30min。

B. 4. 2. 7 加 25μl 2mol/L H<sub>2</sub>SO<sub>4</sub> 终止反应。在酶标仪上以 450nm 波长读取 OD 值。

B. 4.2.8 结果判定: P/N≥2.1 为阳性(P-待测样本 OD 值, N-阴性对照平均 OD 值)。

 $\sim$ 

 $\lambda$ 

 $\sim 10^{-11}$ 

# 附 录 C (规范性附录) 病原学检查

# C. 1 髂骨穿刺

C.1.1 病人侧卧,露出髂骨部位,用手指确定髂骨上棘,将该处及其周围皮肤用碘酒及酒精消毒,行局 部麻醉。

C. 1.2 穿刺针的大小视病人年龄不同而异。婴儿及幼童用 12 号胸骨穿刺针,年龄较大的儿童及成年 人用16号穿刺针,所用穿刺针及所用相关器械和物品均应经高压蒸气灭菌。

C. 1.3 以髂骨前上棘后约 1cm 处为穿刺点,先将穿刺针刺入皮肤,然后将针竖起,使其与水平线成70°~ 80°角,穿过皮下组织及骨膜后即能觉出针头已触及骨表面,这时可用旋转式的动作将针尖钻入骨髓腔 内。

C. 1.4 按病人年龄大小及胖瘦不同,穿刺的深度为 0. 5cm~1.0cm,由浅入深,当放手后针不斜倒,表 明针尖已入骨髓腔内,这时可将针轴拔出,接以 5mL 注射器,抽得骨髓后,应立即将穿刺针拔出,将骨髓 射在玻片上制成涂片。

C. 1.5 骨髓涂片制成后让其自然干燥,并进行编号。涂片干燥后立即用100%甲醇固定并自然干燥。 C. 1.6 涂片染色 将吉氏染液母液以水配制成 3%的稀释液,用该液染色需 80min,或在 2ml 水中加 吉氏母液 3 滴,用此稀释液染色 20min 即可。然后涂片用流水轻轻冲洗、竖立,事干。

C.1.7 晾干后的染色涂片即可用光学显微镜(100×油镜)检查,利什曼原虫无鞭毛体呈圆形或卵圆 形,大小为 3μm x 4.5μm,位于巨噬细胞内或细胞外,无鞭毛体的胞浆内含有一掌红色的细胞核和一个 较小但着色更深(深紫红色)的动基体,细胞质为浅蓝色。至少应观察1 000 个以上的视野而没有发现 无鞭毛体才能判定涂片为阴性。

# C.2 脾脏穿刺

C.2.1 备皮,用肥皂铣净脾区的皮肤。

C.2.2 患者平卧位、用枕头垫在腰下,如为小儿则需助手帮助固定患儿。

C.2.3 用腹带紧裹下腹部将脾脏固定。

C. 2. 4 穿刺部位有两种洗择, ①肋缘下 2. 5cm 脾两切的中线处; ②肿大脾脏的正中处。

C.2.5 用碘酒和酒精常规消毒,用1%普鲁卡因局部麻醉至脾包膜。

C.2.6 在 5ml 或 10ml 注射器上接穿刺针(小儿用 7 号针头,成人用长/号针头),右手持穿刺针刺入 腹壁,令患者暂停呼吸,助手协助固定脾脏,术者迅速将针头向上、外、后方向与腹壁呈40°交角刺入脾 脏中,快速抽吸数次至抽出少量红色血液时为止。

C.2.7 用无菌纱布压迫,迅速拔出针头,继续压迫数分钟,针眼用帖膏固定,用多头腹带紧束腹部。将 穿刺物涂片,染色镜检(见 C. 1.6, C. 1.7)。

C.2.8 术后最初2小时每20分钟测脉搏1次,30分钟测血压1次,如无变化可每小时测1次,共4 次。

C.2.9 术后卧床 24 小时后方可下床活动。

# C.3 淋巴结穿刺

C.3.1 一般均选择腹股沟部位的淋巴结作穿刺,其他部位的淋巴结如肿大,亦可用作穿刺。

C.3.2 淋巴结肿大处经局部消毒后,用洗净的左手拇指和食指捏住一个淋巴结,向上提起,并使其固

ws 258-2006

定于两指之间。注意穿刺部位不得污染。右手取高压消毒过的 7 号针头(配 10ml 注射器),先穿过皮 肤,然后刺入淋巴结内,抽吸数次。

C.3.3 将针头内的淋巴组织液射在玻片上制作涂片。由于所获的液体量甚少,做涂片时应仔细。 C.3.4 涂片染色镜检:见 C.1.6,C.1.7。

# C.4 三恩氏培养基的制备

琼脂 14.0g, 氯化钠 6.0g, 蒸馏水 900ml, 置烧瓶中加热熔化, 分装试管, 每管 3ml。经高压蒸气灭 菌,待稍冷却后每试管加入 1ml 去纤维兔血,均匀混合后斜置待冷。冷却后每管加入 0.5ml 洛克氏溶 液,4℃冷藏备用。

# C.5 原虫培养

在严格无菌操作下,把抽吸到的骨髓或淋巴液注入三恩氏培养基内,置 22℃~24℃温箱内培养,15 天后用白金耳取少量培养液置显微镜下检查,如查见利什曼原虫的前鞭毛体即可确定诊断。

# 附录D (资料性附录) 鉴别诊断

#### D. 1 播散性组织胞浆菌病

该病临床表现与黑热病极相似,患者大都发生在南方诸省、区,临床表现有肝、脾大,发热,贫血,白 细胞和血小板减少,体重下降等症状和体征。组织胞浆菌也寄生于巨噬细胞内,涂片中观察到的病原体 形态也与利什曼原虫无鞭毛体极相似。但可从以下特征进行鉴别:组织胞浆菌较利什曼原虫无鞭毛体 稍大,外膜较厚,菌体内无特定构造,也无动基体类似结构。组织胞浆菌在染色后因胞壁收缩而在菌体 周围出现一层未着色的空晕。可用真菌培养法或组织胞浆菌皮内试验来确定诊断。

#### D.2 马尔尼菲青霉菌病

该病在我国南方的广东、广西、湖南、香港诸省(区)都有发生,患者有发热、肝脾大和贫血等症状,常 被误诊为黑热病。但播散性马尔尼菲青霉菌病常有咳嗽等肺部症状, X 线透视可见肺部有炎性阴影, 白 细胞常增多,有时在体表可发生丘疹、结节和脓肿,皮损可自行愈合。在骨髓、淋巴结穿刺物涂片上可见 在巨噬细胞内大量菌体聚集成桑葚状或葡萄串状,菌体内无一定结构。

#### D.3 恶性组织细胞病(恶性组织细胞增生症)

该病多见于青少年,男性多于女性。临床表现极为复杂,主要有持续不规则发热、乏力、消瘦、衰竭, 红、白细胞减少,同时伴有肝、脾和淋巴结肿大,黄疸和皮疹等。血涂片上有时可查见异常组织细胞。骨 髓涂片上可见异常组织细胞,以及吞噬有红、白细胞的巨噬细胞,这些对本病有重要诊断价值。患者的 病程大都为6个月至1年,病死率极高。

# 中华人民共和国 卫生行业标准

黑热病诊断标准

WS 258-2006

 $\ast$ 

出版发行: 人民卫生出版社(中继线 010-67616688)

- 地 址: 北京市丰台区方庄芳群园 3区3号楼
- 邮 编: 100078
- 网 tit: http://www.pmph.com

t.

- E mail: pmph @ pmph.com
- 购书热线: 010-67605754 010-65264830
- 印 刷: 北京新丰印刷厂
- 经 销: 新华书店
- 本: 880×1230 1/16 印张: 1 开
- 字 数: 23 千字
- 次: 2006年11月第1版 2006年11月第1版第1次印刷 版
- 号:  $14117 60$  $#$
- 价: 9.00元 定

版权所有, 侵权必究, 打击盗版举报电话: 010-87613394 (凡属印装质量问题请与本社销售部联系退换)

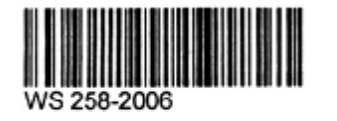